## **Animals**

- Langues Vivantes Etrangères - Interwrite Workspace -

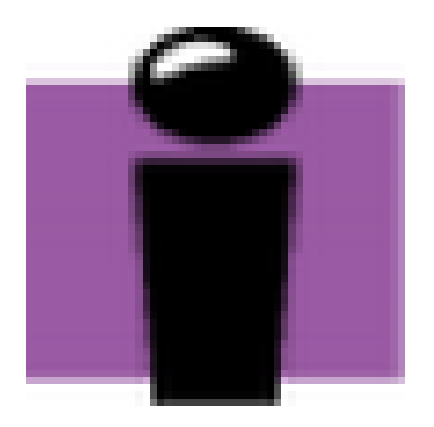

Date de mise en ligne : jeudi 11 octobre 2012

**Copyright © Espace de Mutualisation TNI - Tableaux Numériques Interactifs**

**- Tous droits réservés**

Quelques pistes pour travailler l'écoute et la production orale en anglais.

Le dossier zippé contient un fichier GWB (version 9.0) avec 6 activités et les enregistrements correspondants.